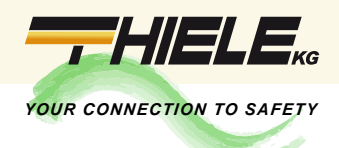

## Schnellstart: AKKUTEC 2410-0 + NBBH 2407

## **Elektrischer Anschluss und Inbetriebnahme**

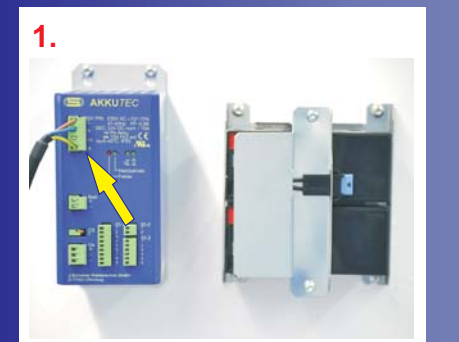

**Anschluss des AKKU***TEC* **an das Versorgungsnetz (230VAC)**

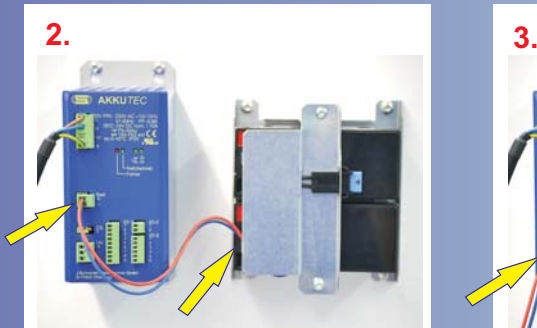

**Anschluss des Akkus an den Batterieanschluss des AKKU***TEC*

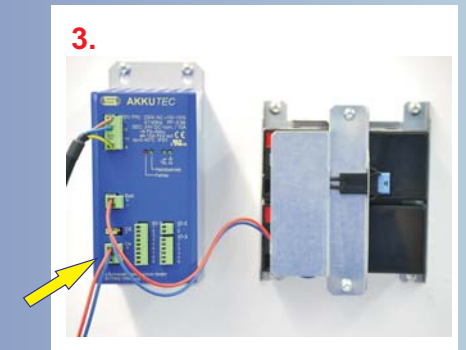

**Anschluss der Last an den gepufferten 24VDC Ausgang des AKKU***TEC*

*Thiele KG • Vorderer Weinberg 26 • D-71522 Backnang • Tel.: +49 (0)7191 3560-0 • Fax.: +49 (0)7191 3560-19 • info@thiele-kg • www.thiele-kg.de*

Thiele KG • Vorderer Weinberg 26 • D-71522 Backnang • Tel.: +49 (0)7191 3560-0 • Fax.: +49 (0)7191 3560-19 • info@thiele-kg • www.thiele-kg.de

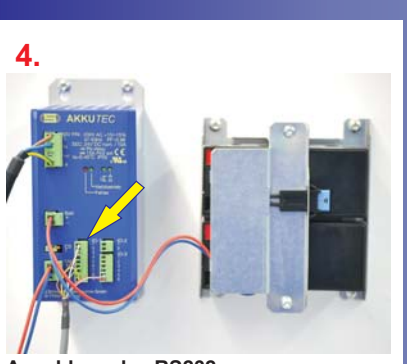

**Shutdown-Software**

**Anschluss des RS232 Schnittstellenkabels (Art. Nr. PSDP0324G0100X)**

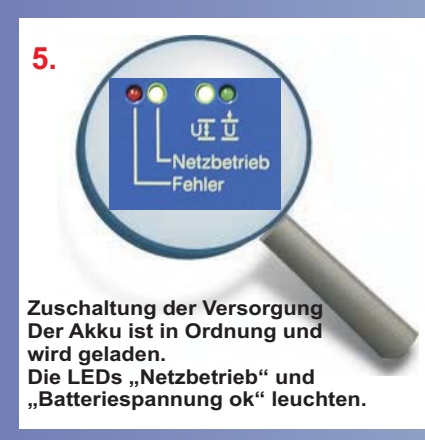

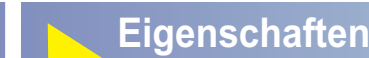

- - Batterieladegerät mit I/U-Ladekennlinie
	- Mikrocontrollergestütztes Batteriemanagement
	- Temperaturnachführung der Ladespannung durch externes Sensormodul
	- Geringer Verkabelungsaufwand durch integriertes Netzteil

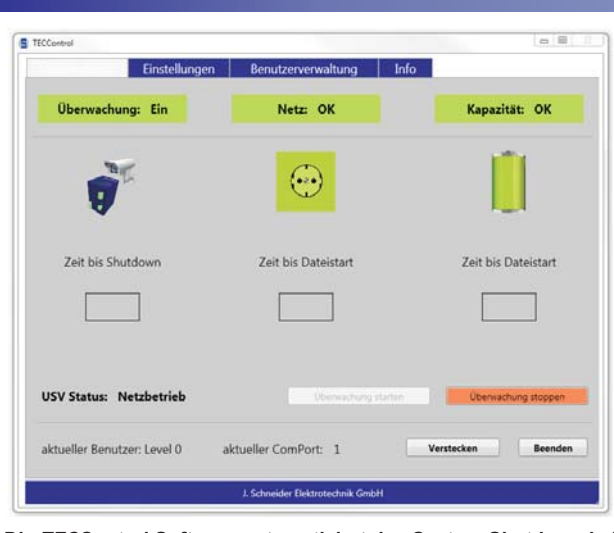

**Die** *TEC***Control Software automatisiert den System-Shutdown bei Netzausfall und den kontrollierten System-Neustart bei Netzwiederkehr. Unkontrollierte Prozessstops werden vermieden.**

**Fordern Sie unsere Unterlagen an!**

Achtung! Die Sicherheitshinweise der Betriebsanleitung sind zu beachten. Der Anschluss ist nur durch Elektrofachkräfte erlaubt. Das Blatt "Schnellstart" dient nur als Hilfestellung.

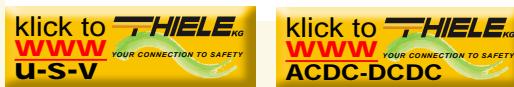

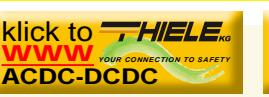

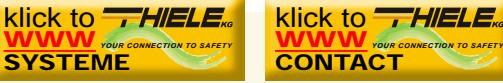

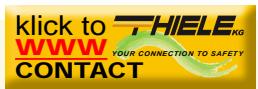

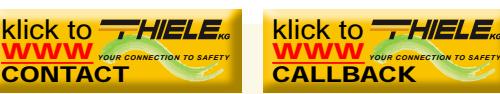